# Persistent Memory and the Rise of Universal Constructions Eurosys 2020

Andreia Correia – *University of Neuchâtel* Pascal Felber – *University of Neuchâtel* Pedro Ramalhete – *Cisco Systems*

# Persistent Memory

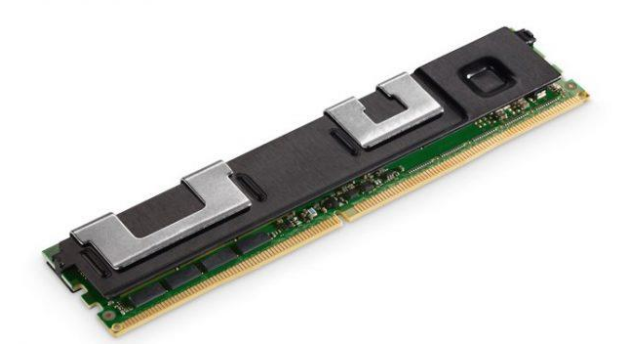

Persistent Memory (or Non-Volatile Main Memory) is a durable media that can be **accessed through load and store instructions**.

Physically, it fits into a DIMM slot

Solutions exist for several years by HPE, Micron and Viking, but all these are battery backed:

<https://www.vikingtechnology.com/products/nvdimm/>

<https://www.hpe.com/nl/en/servers/persistent-memory.html>

<https://www.micron.com/campaigns/persistent-memory>

A year ago, Intel released the **Optane DC Persistent Memory** which does not require a battery. Capacities go up to 512 GiB per module, and 3 TB per CPU socket.

<https://arxiv.org/pdf/1903.05714.pdf>

### Persistent data structures

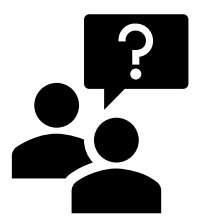

Some of the reasons that make persistent data structures a difficult topic, are:

- Where to place the **flushes** (CLWBs) and **fences** (SFENCE)
- How to write a correct **recovery procedure**
- How to **allocate and de-allocate** persistent objects efficiently, without leaking
- How to **modify** existing persistent data structures to suit novel business needs

#### How to make a *concurrent* and *persistent* data structure

Make a data structure **by hand**

Use a technique that transforms existing **Lock-Free** data structures

Use a PTM that transforms **Sequential**  data structures

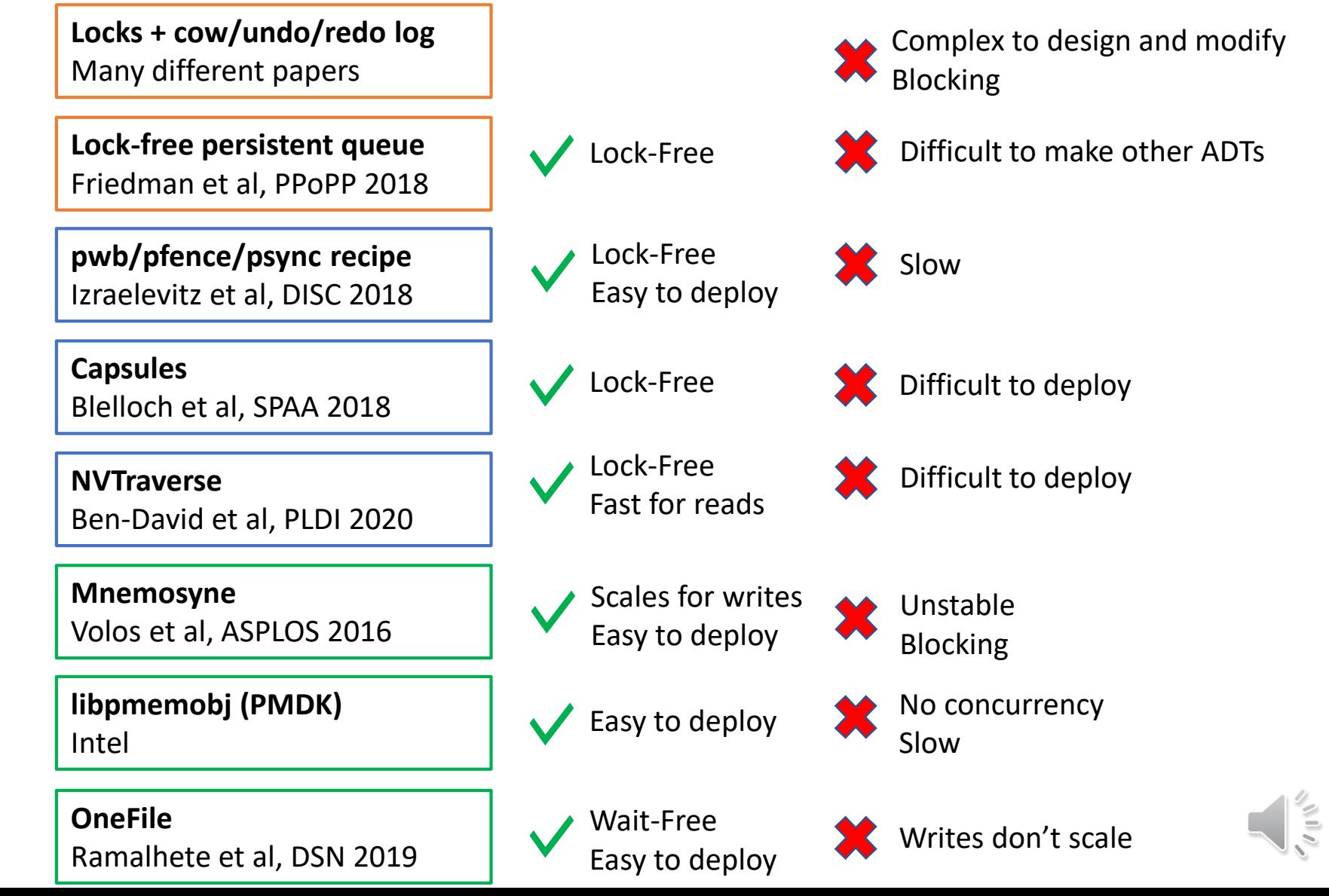

#### How to make a *concurrent* and *persistent* data structure

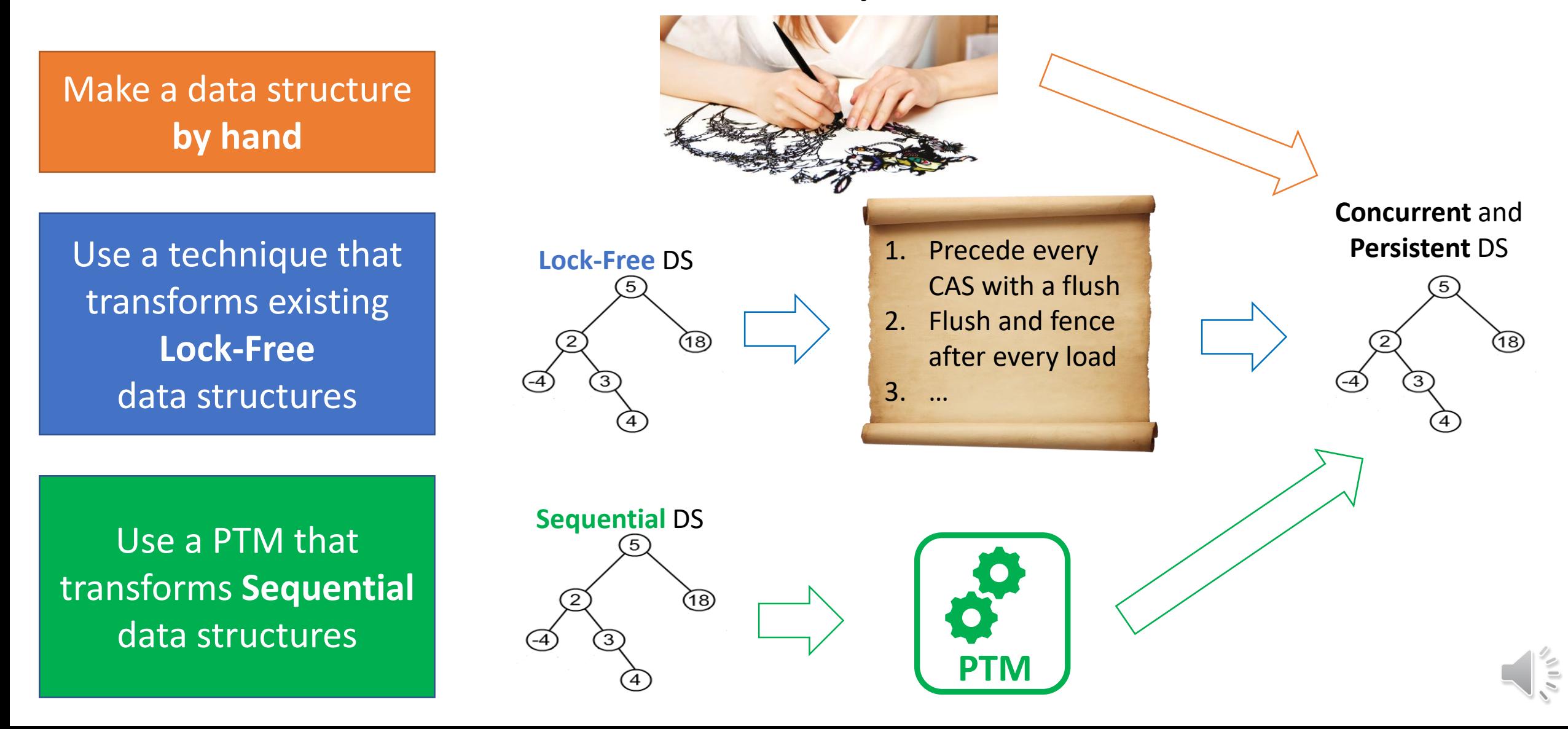

### Redo-PTM

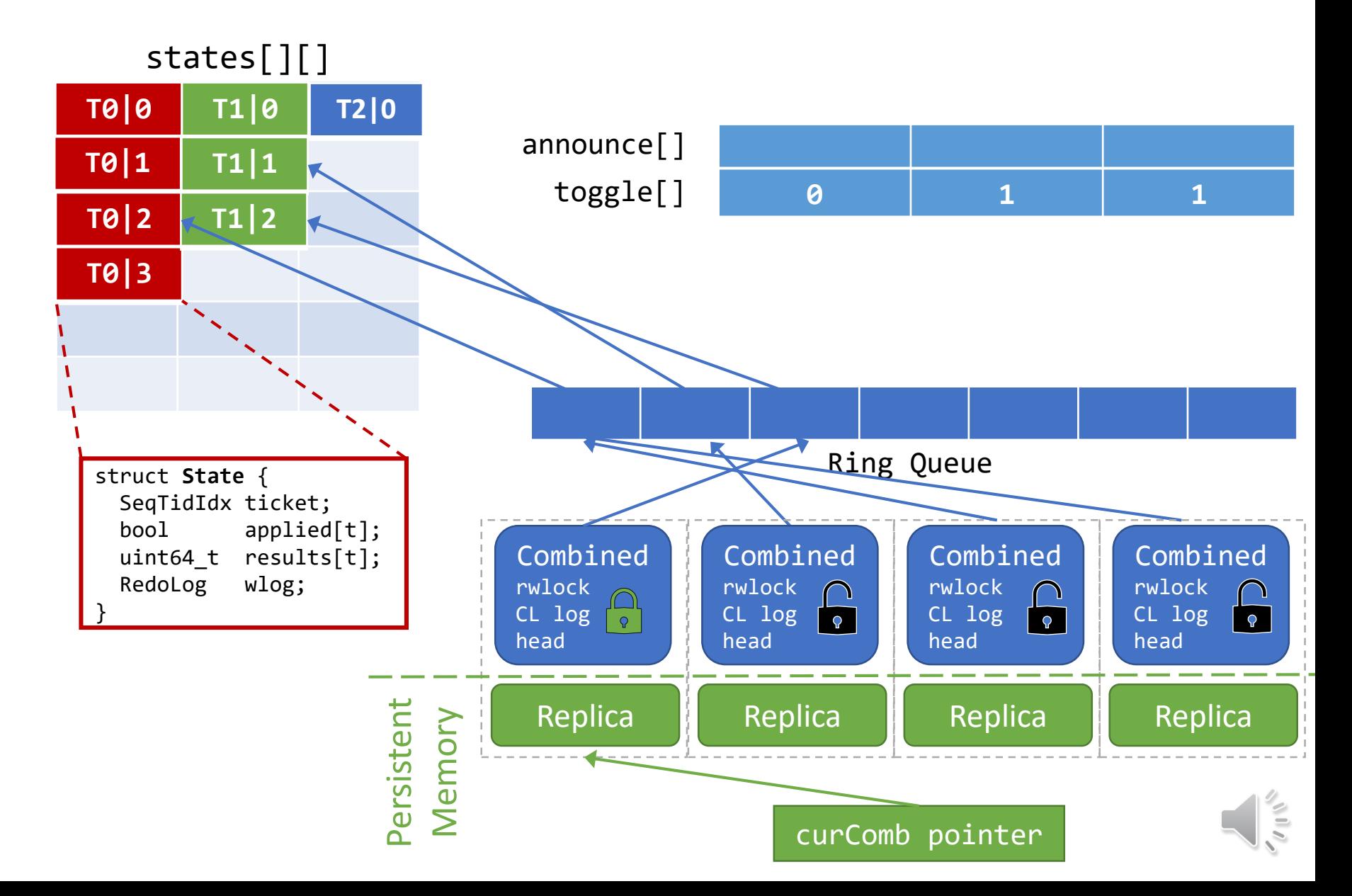

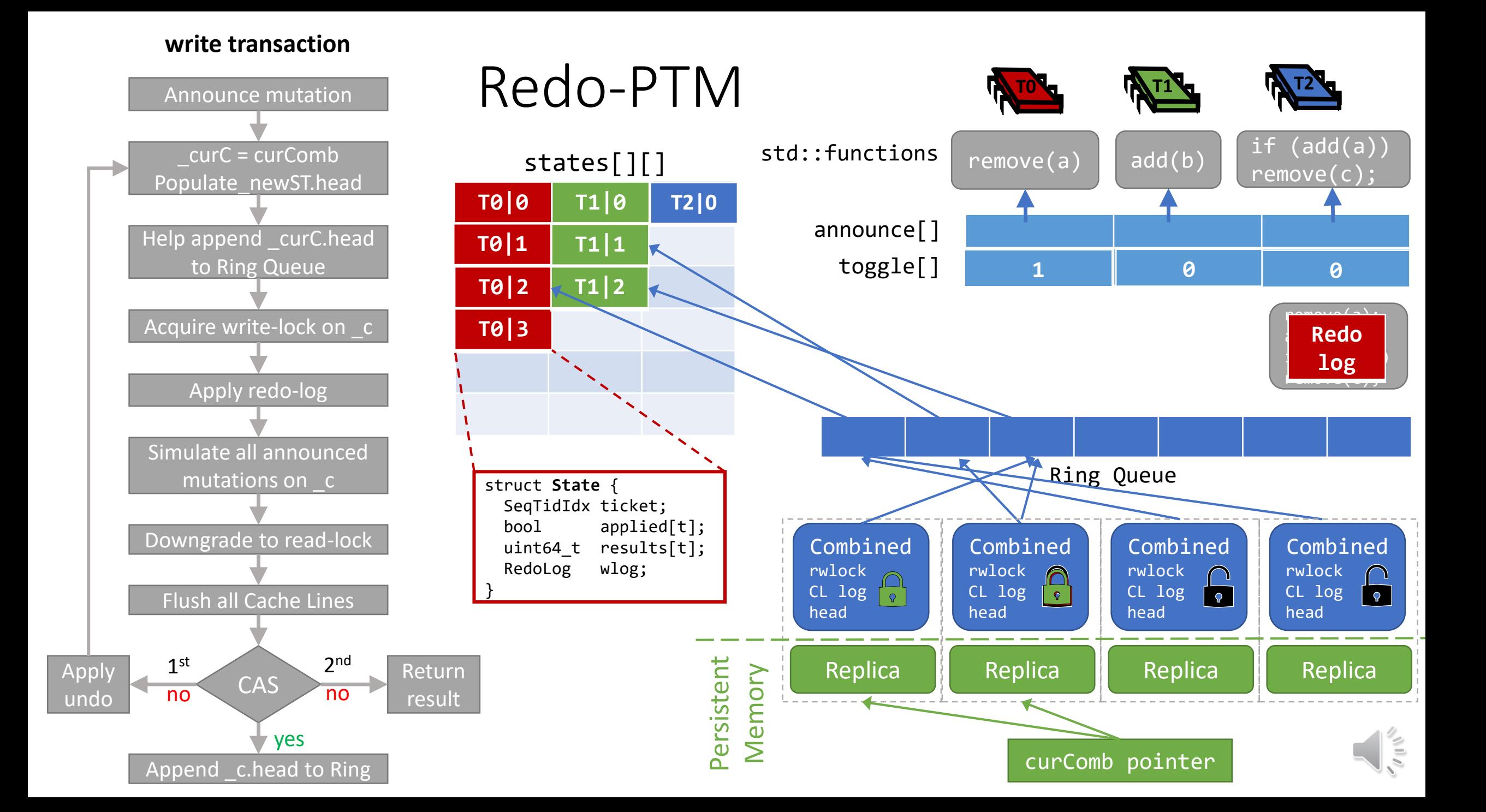

# Wait-Free PTM Comparison table

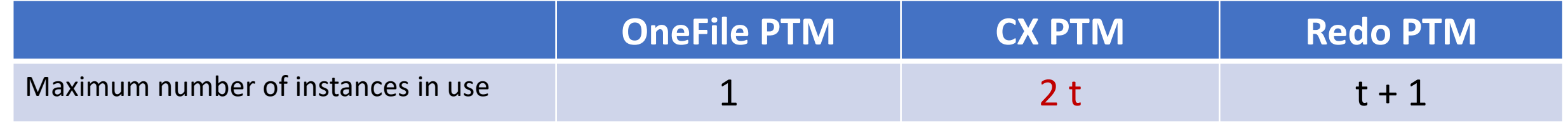

⋸

# What makes Redo-PTM fast

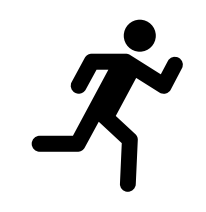

- 1. Volatile physical logging
- 2. Store aggregation
- 3. Flush aggregation
- 4. Flush deferral
- 5. Replica copies with non-temporal stores

#### What makes Redo-PTM fast 1. *Volatile Physical Logging*

In Redo-PTM, the curComb variable and the instances (replicas) associated with each Combined, are located in **persistent** memory.

**All other components are in volatile memory**  (DRAM) which is much faster than PM:

- Ring Queue and combining consensus
- Physical log of modifications (and intrusive hashmap)
- Combined instances: Log of modified cache lines, reader-writer lock, root pointer, head pointer (which points to an entry in the Ring Queue).

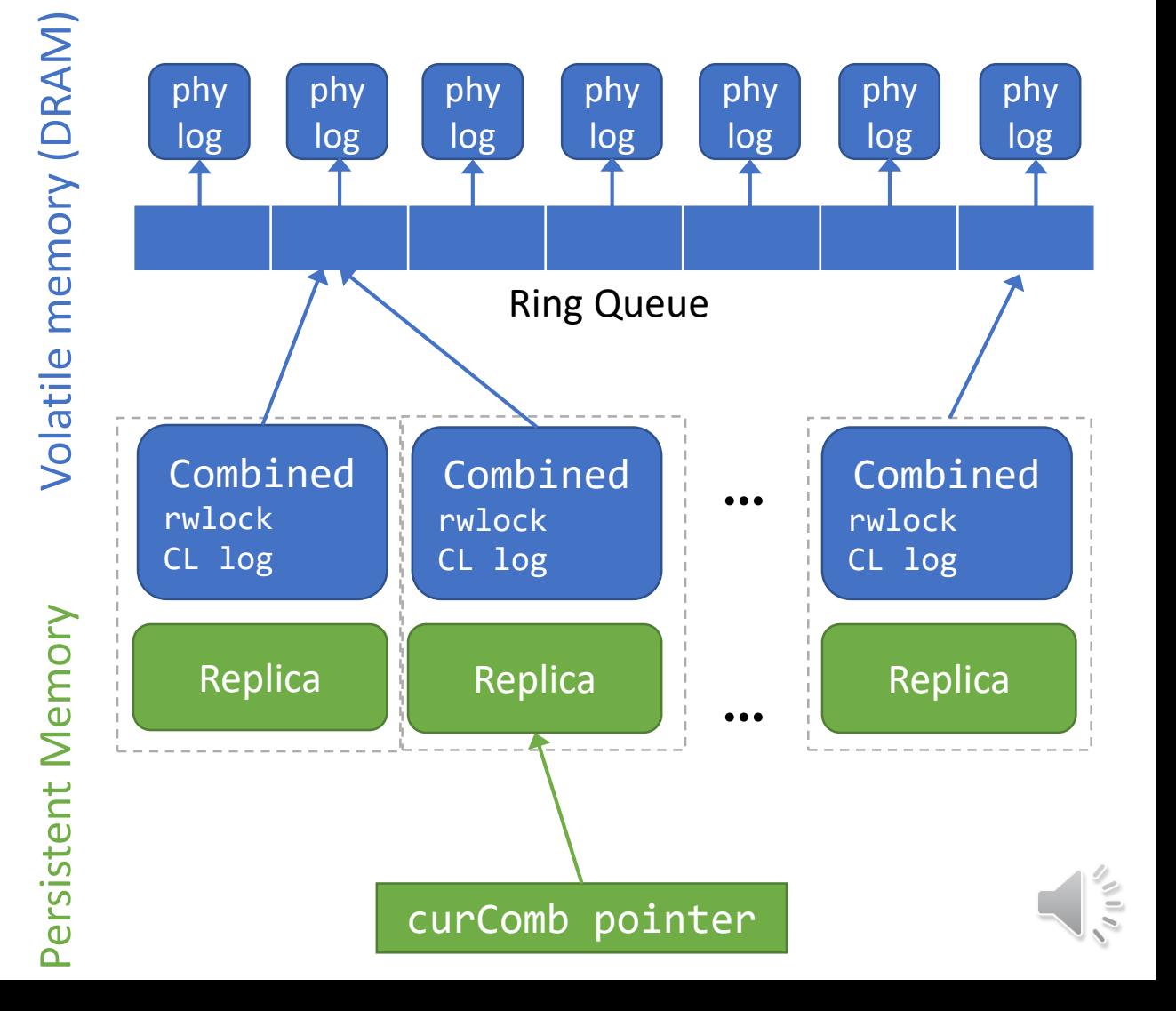

### What makes Redo-PTM fast 2. *Store aggregation*

Classic redo-log PTMs (like Mnemosyne) transform the transaction from each thread into a physical redo log.

In Redo-PTM, we use the *combining consensus*to aggregate the operations from multiple in-flight threads, into a single redo/undo log.

With a large number of threads, the likelihood increases that many operations will touch the same addresses.

Each address is written into, a single time, **reducing write amplification**.

Also, in classic redo-log the log is persistent. In Redo-PTM the redo-log is volatile.

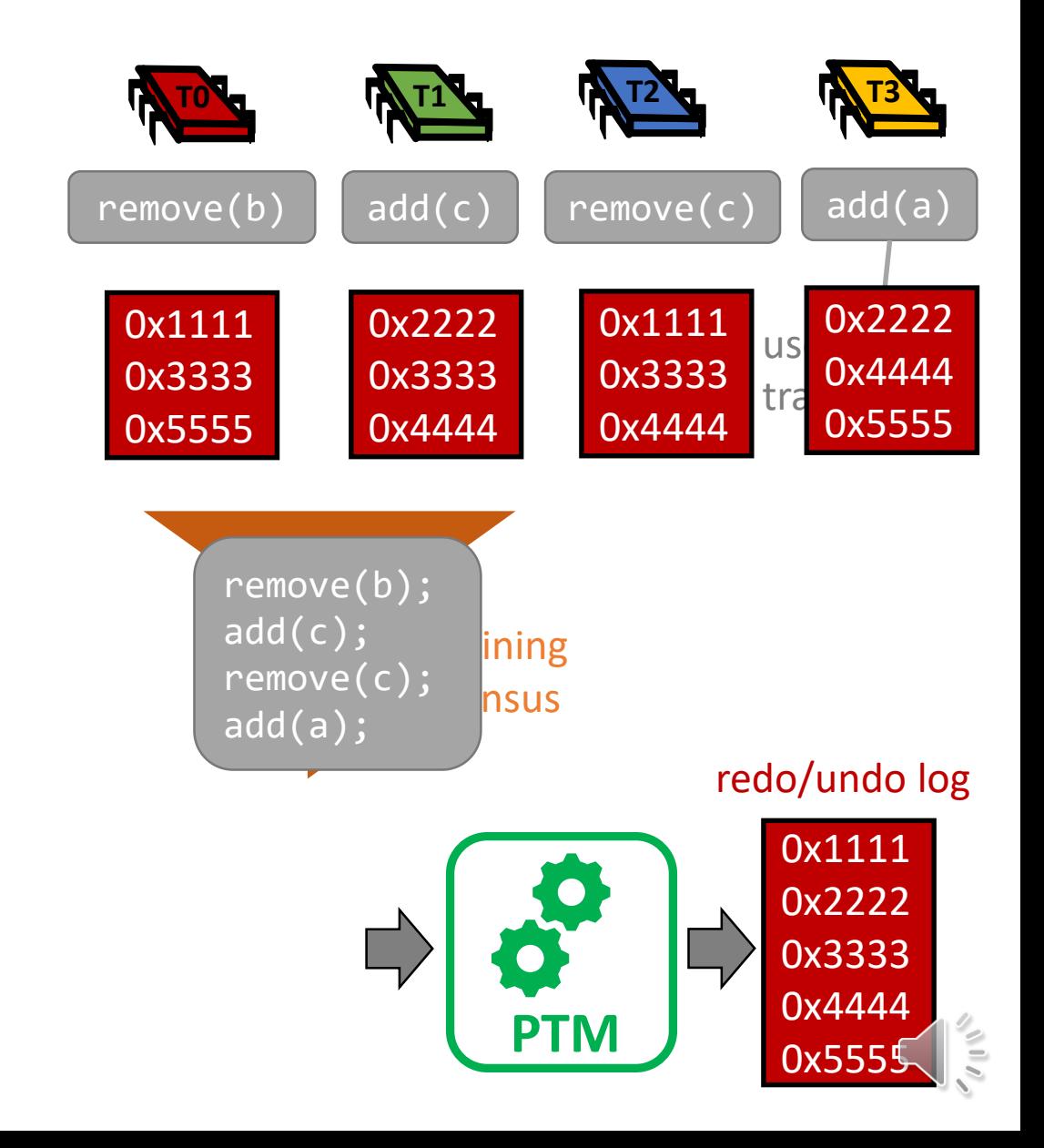

### What makes Redo-PTM fast 3. *Flush aggregation*

Classic redo-log PTMs (like Mnemosyne and OneFile) flush the **persistent** redo log, and later flush each modified cache line in memory.

In Redo-PTM, the *combining consensus* aggregates the operations from multiple in-flight threads, and the Redo PTM creates a **volatile** redo log and a **volatile** cache line log.

With a large number of threads, the likelihood that many operations will touch the same cache lines is higher.

This is particularly true for allocator metadata modifications.

**Each cache line is flushed a single time**, improving performance.

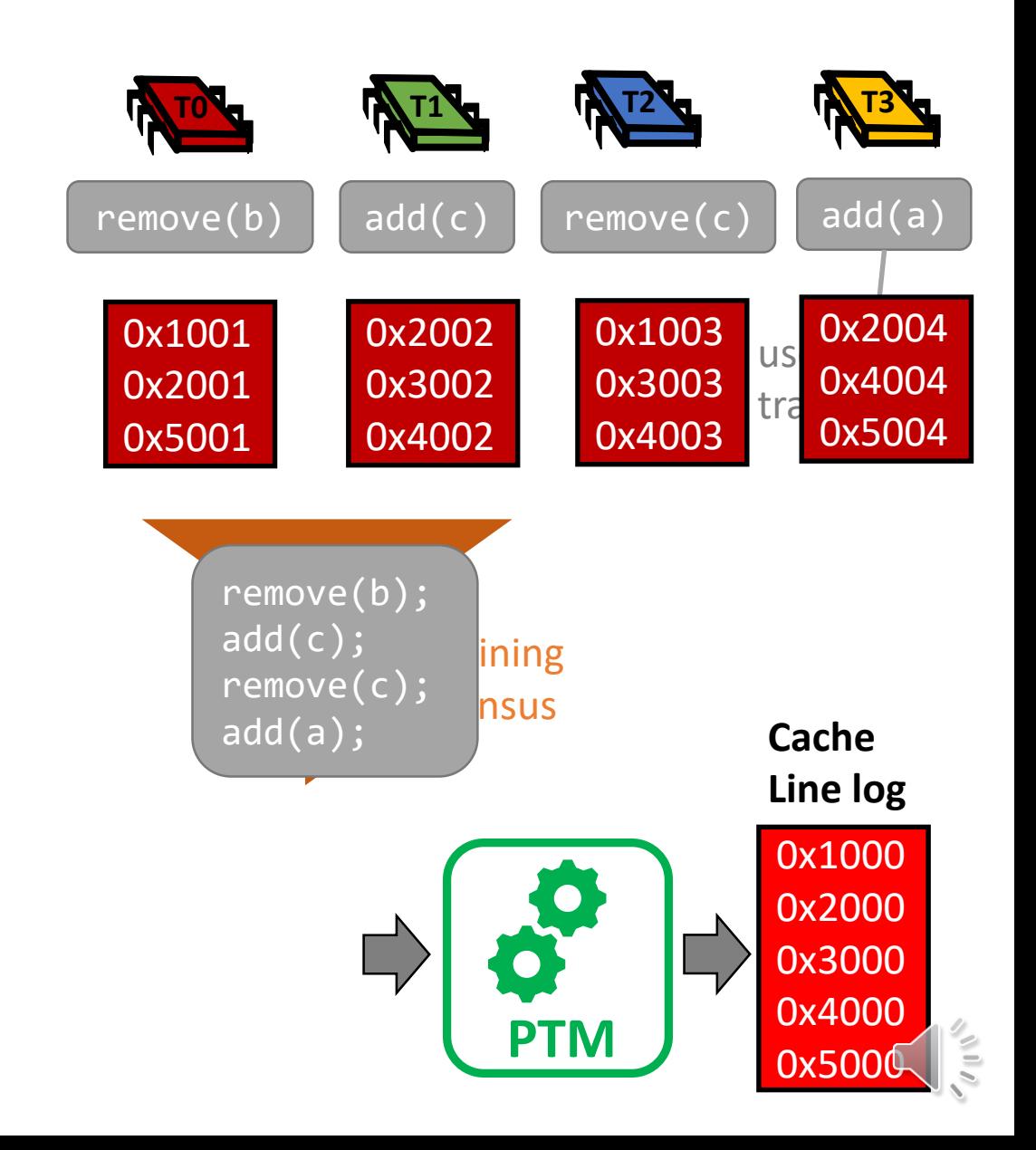

#### What makes Redo-PTM fast 4. *Flush deferral*

In Redo-PTM, a thread executes modifications on its own private instance and only issues the flushes immediately before attempting to change curComb with a CAS.

If another thread has in the meantime changed curComb, then no flushes are issued. The Cache Line log remains associated with a replica, for another thread to later aggregate further modifications.

This technique allows Redo-PTM to **aggregate flushes across consecutive transactions**.

If the Cache Line log grows beyond 1/10 of the number of cache lines in the replica, we clear the log and set a flag to flush the entire replica (before becoming the next curComb).

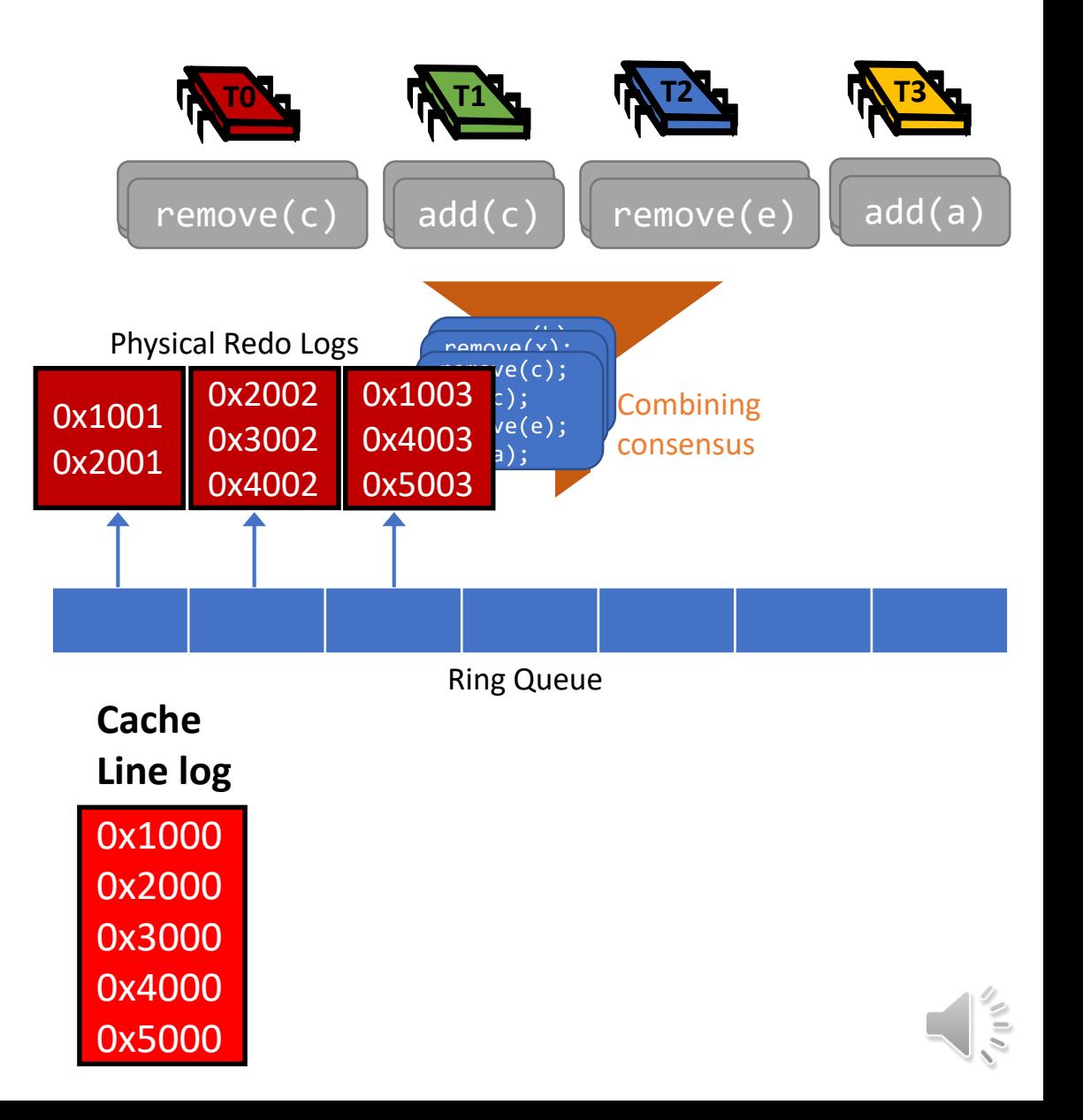

#### What makes Redo-PTM fast 5. *Replica* c*opy with non-temporal stores*

In Redo-PTM, when a full copy of the replica needs to be made, instead of doing a memcpy() and then flushing the entire range, **we use non-temporal stores to execute the copy** and forego the need to issue CLWB instructions.

This approach provides and extra improvement in performance for such (rare) large copies.

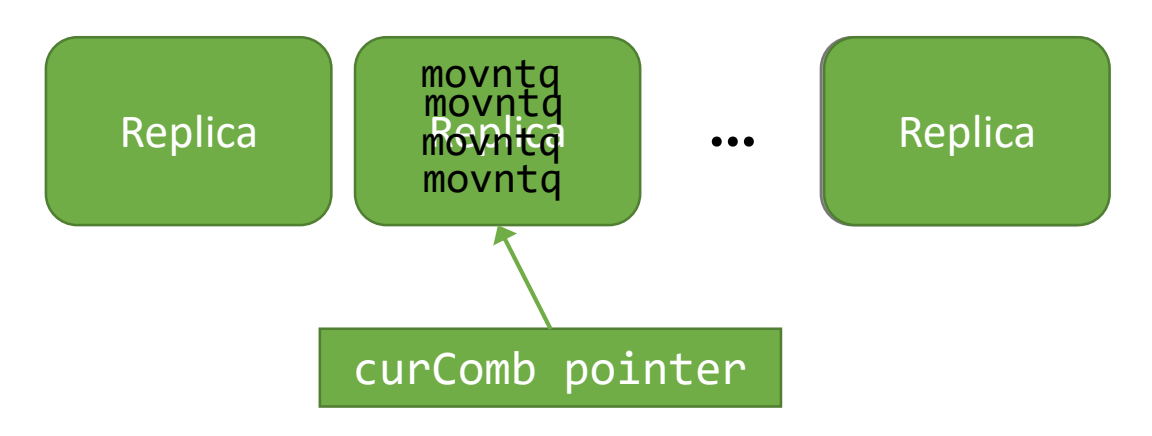

# Sequential Linked List Queue transformed into a Wait-Free Persistent Queue

Even though Redo-PTM serializes write transactions, it is able to scale for writes in certain situations, due to the previously mentioned optimizations.

RedoOpt **PMDK** ...<sub>></sub> **OneFileWF** 

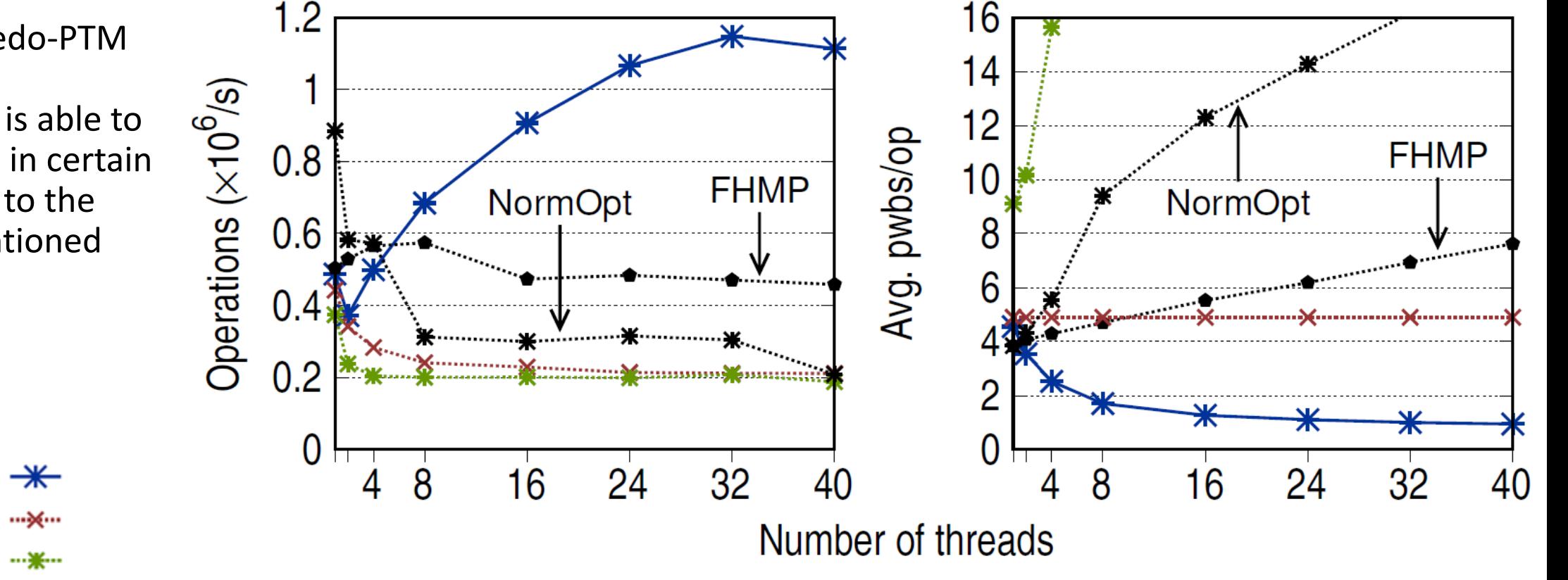

**FHMP**: Friedman et al, PPoPP 2018 **NormOpt**: Ben-David et al, SPAA 2019

# Tree set and hash set

Top plots show a transactional Red-Black Tree with three different PTMs. For 100%, 10% and 1% updates.

Bottom plots show a transactional resizable hash set.

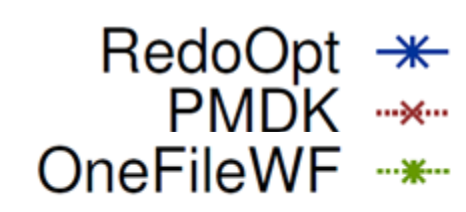

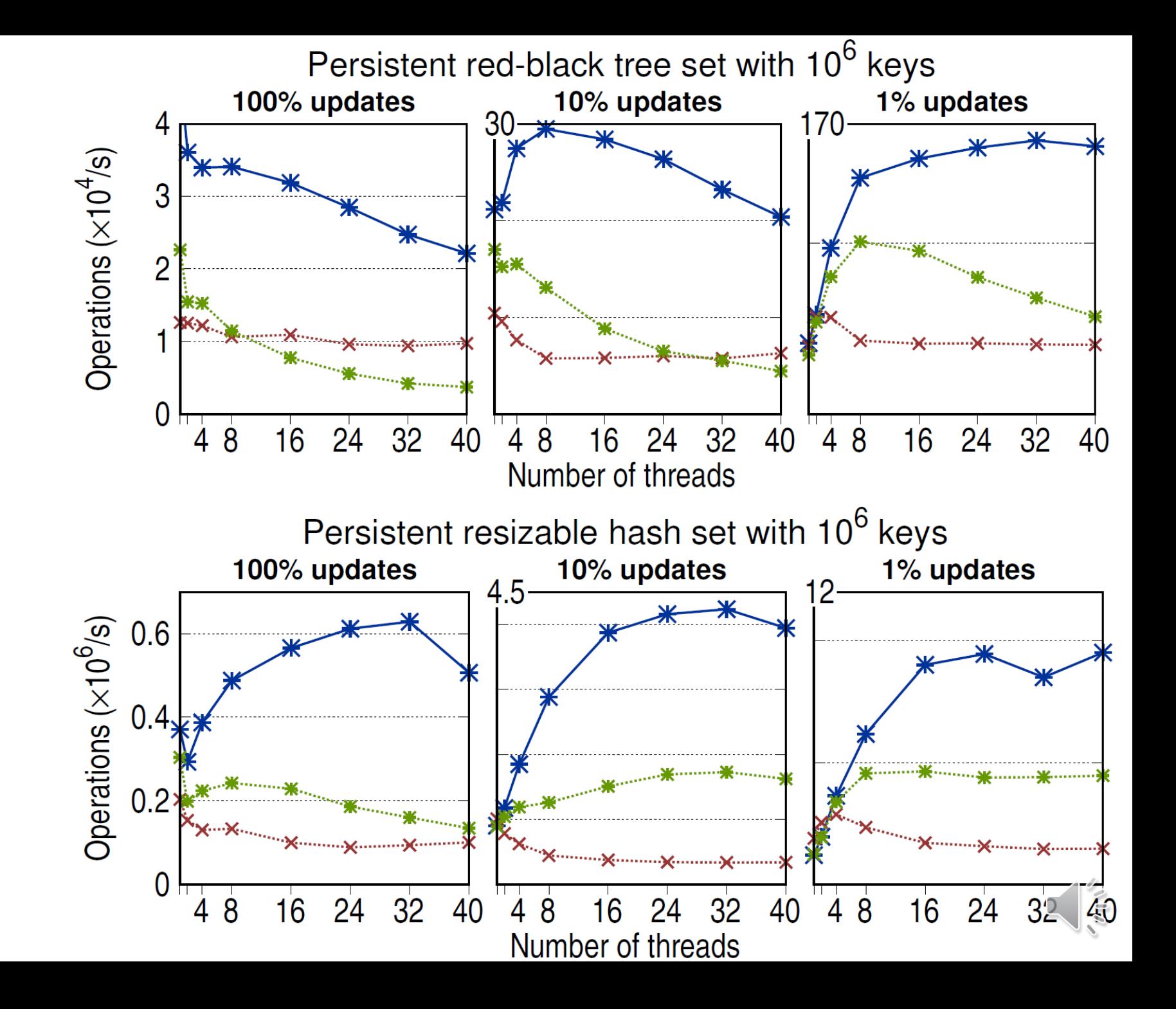

#### Sequential queue annotated to be used with Redo -PTM (**wait -free** and persistent)

```
bool enqueue(T^* item) {
    return TM::template updateTx<br/>bool>([=] () {
        Node* newNode = TM::template tmNew<Node>(item);
        tail->next = newNode;
        tail = newNode;return true;
    \});
T^* dequeue() {
    return TM::template updateTx<T*>([=] () -> T* {
        Node* lhead = head;if (lhead == tail) return nullptr;
        head = \text{head}-newt;
```

```
TM::tmDelete(lhead);
return head->item;
```

```
\});
```
#### Handmade queue (**lock-free** and persistent)

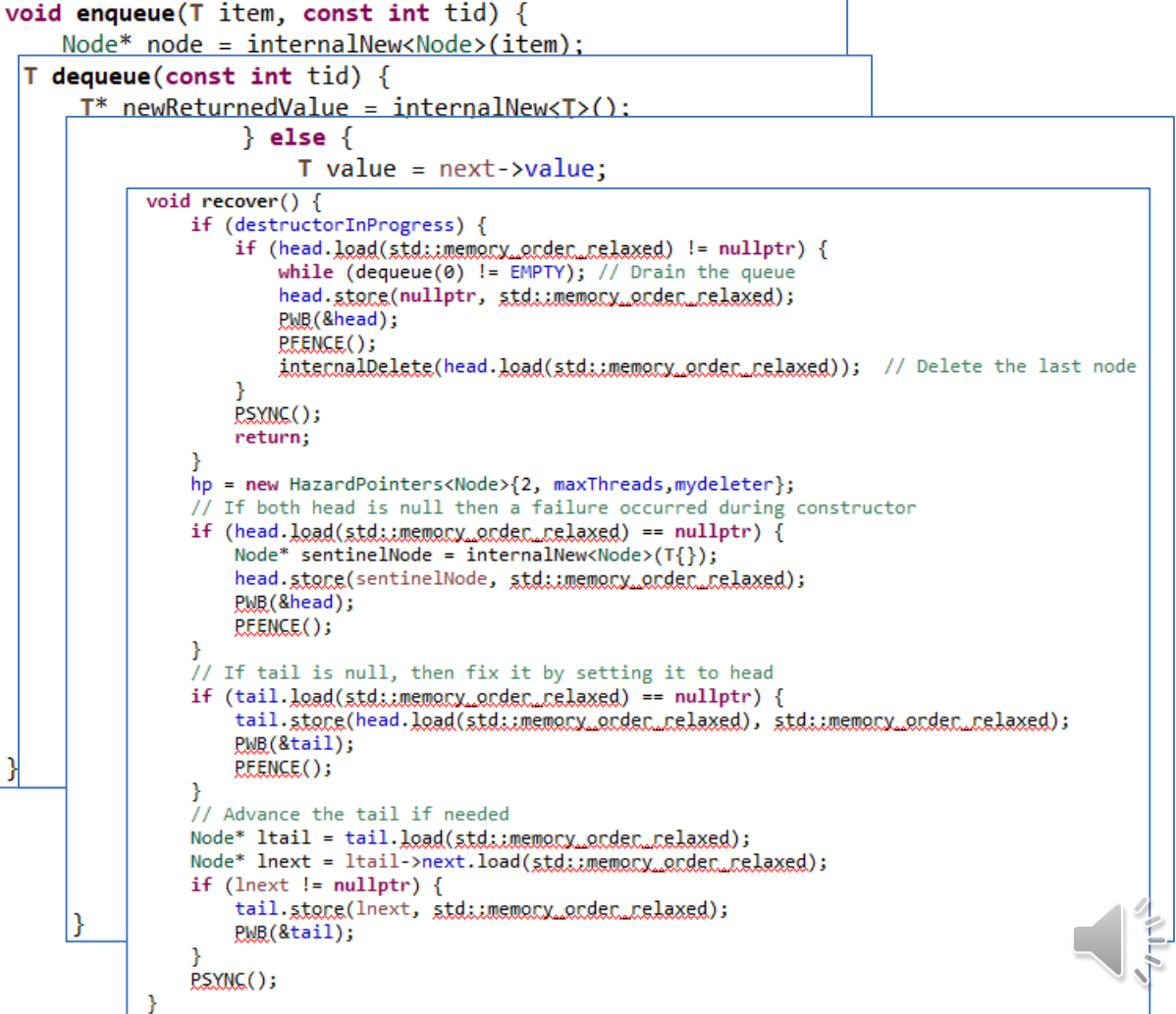

Æ

### How KV stores are made today…

Two-Phase Locking (+ MVCC)

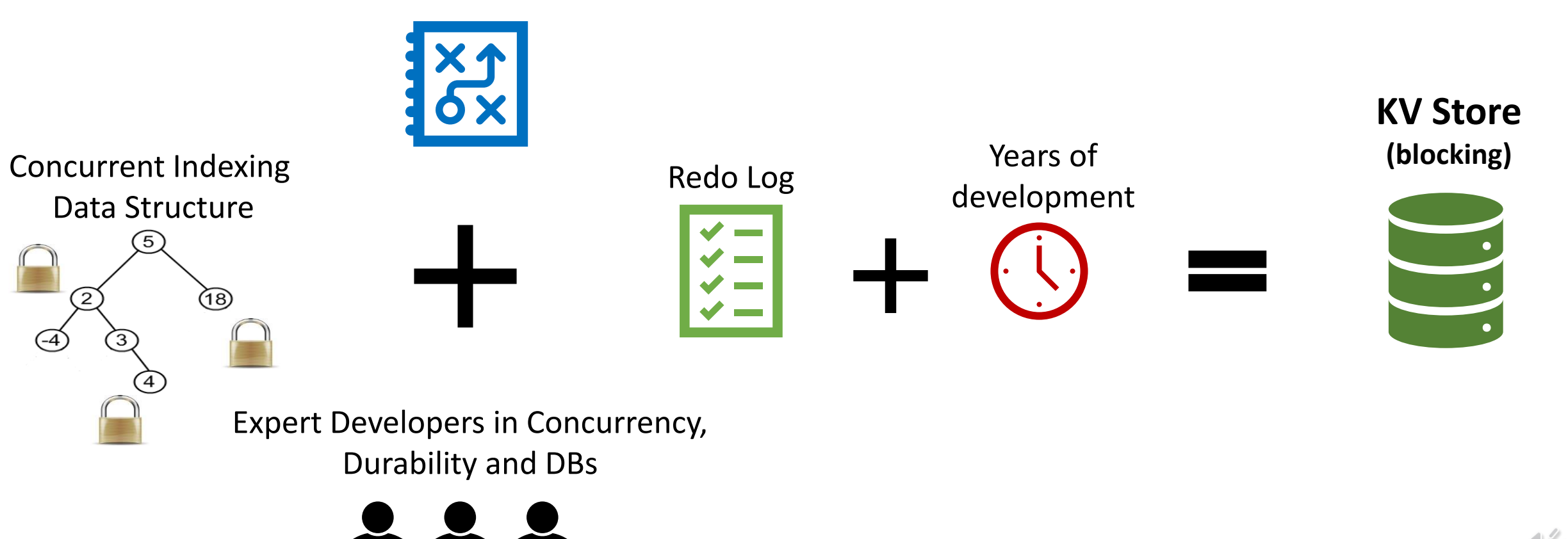

### How we made a KV store with Redo-PTM

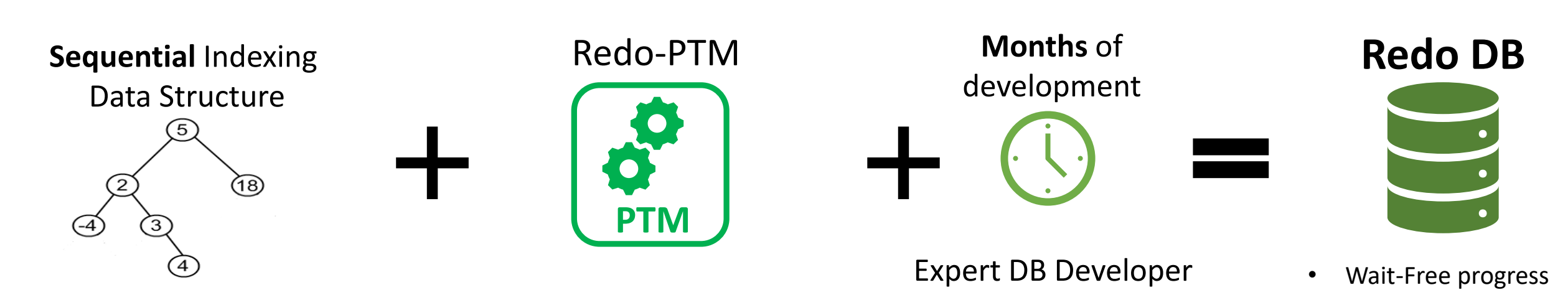

Null recovery

• Non-abortable reads

• ACID transactions

RedoDB - KV Store

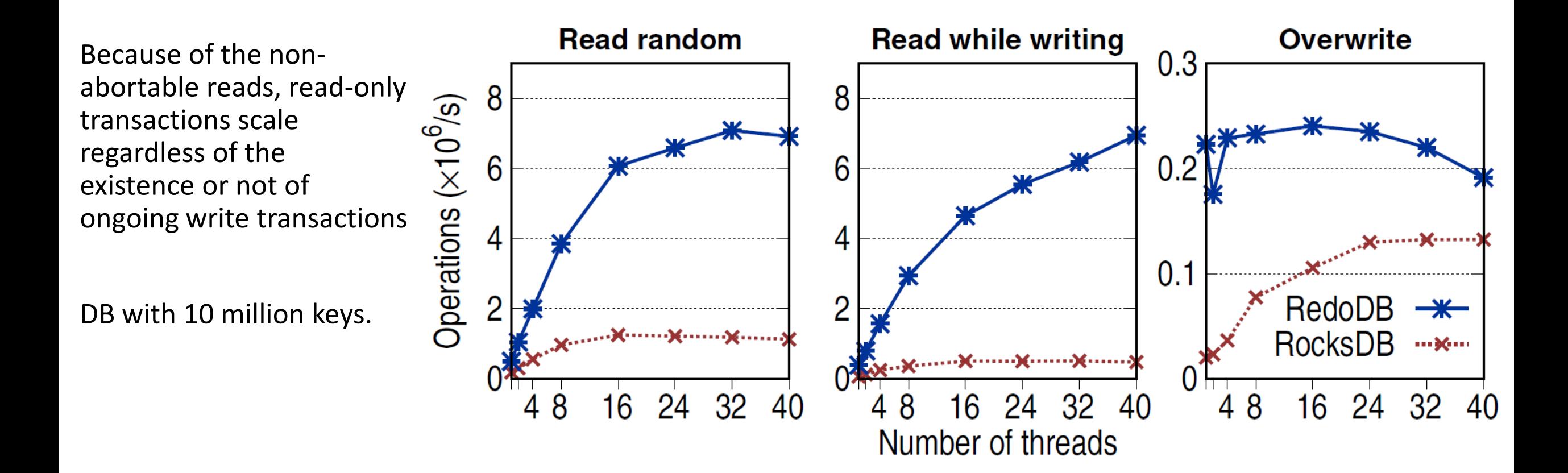

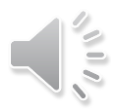

Thank you for watching

More links at the Eurosys 2020 program page: <https://www.eurosys2020.org/program/> <https://dl.acm.org/doi/abs/10.1145/3342195.3387515>

Source code available at:

<https://github.com/pramalhe/RedoDB>

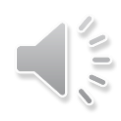